## **JANUARY CLASS SCHEDULE 2006**

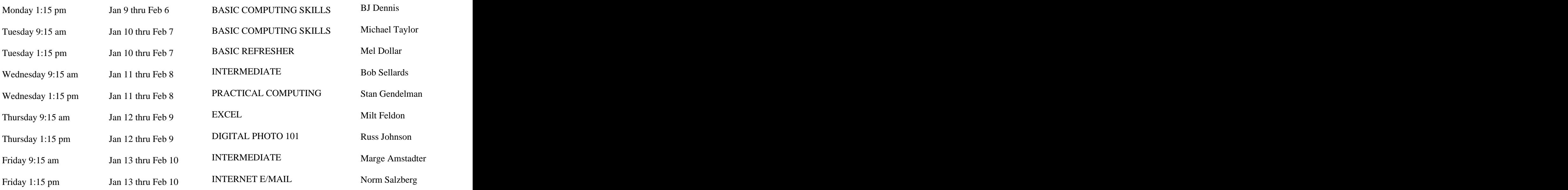

Registration Hours: Wednesdays and Fridays 10:00 to 3:00 For further information contact Kaye Hammerman 859-1301<br>Or email Chamme1009@aol.com Or email Chamme1009@aol.com

## **Choosing Run or Save with Downloads**

**Q.** When I download things from the Internet, what is the difference between Run and Save? Which one should I use when, and why?

**A.** An Internet download usually comes with a prompt from your browser. You're asked whether to run (sometimes open) or save the file. What should you do? Is there even a difference?

If you select Run, the file will go to your Temporary Internet Files folder. Then it will run or open automatically. If you select Save, you choose where the file is stored on your hard drive. There the file sits until you open it yourself. So Run is convenient, but Save gives you more control.

It's generally safer to choose Save. Once the file is saved, you can run a virus scan and examine the file. On the other hand, you shouldn't be downloading something of which you are unsure. Downloads from companies you know—for instance, Microsoft, Adobe or Apple—are always OK.

Even if you do choose Run, you may still have the option to do some checking. Internet Ex plorer often lets you view digital signatures from the download prompt. After you click Run, it will pop up a digital certificate message. You can click on the name listed under Publisher for more information.

Under Digital Signature Information, it should read, "This digital signature is OK." Otherwise, the file is a higher risk.

Another option you might see is a checkbox labeled something like "Always ask before opening" this type of file." Other browsers might use different phrasing, like "Always perform this action with this type of file." The phrasing can be tricky; the two examples here have opposite effects. So be careful with options that include always, never or automatically. Select the setting that will alert you with every  $\mathbb S$ download.